## **PSEXEC**

psexec <http://technet.microsoft.com/es-es/sysinternals/bb897553.aspx> es una utilidad que nos permite ejecutar comando remotamente por ejemplo para lanzar una consola con privilegios de SYSTEM

psexec -s -s cmd.exe

con psexec /acceptEula no se queda bloqueado esperando que acceptemos el contrato

## **Referencias**

 $\frac{1}{10018}$ 

- <http://blogs.itpro.es/david/2011/09/02/ejecutando-aplicaciones-de-manera-remota-con-psexec/>
- <http://www.gabohome.com/blog/script-para-automatizar-el-uso-de-psexec-consola-remota/>
- <http://www.tecnomundo.net/2011/08/toma-control-absoluto-de-tu-pc-con-psexec/>

From: <http://intrusos.info/> - **LCWIKI**

Permanent link: **<http://intrusos.info/doku.php?id=windows:herramientas:psexec>**

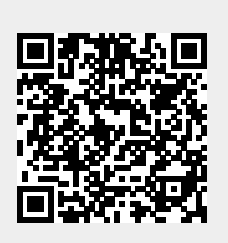

Last update: **2023/01/18 14:37**